## WESTPORTS

## **FAQ on most common errors on e-Submit transactions**

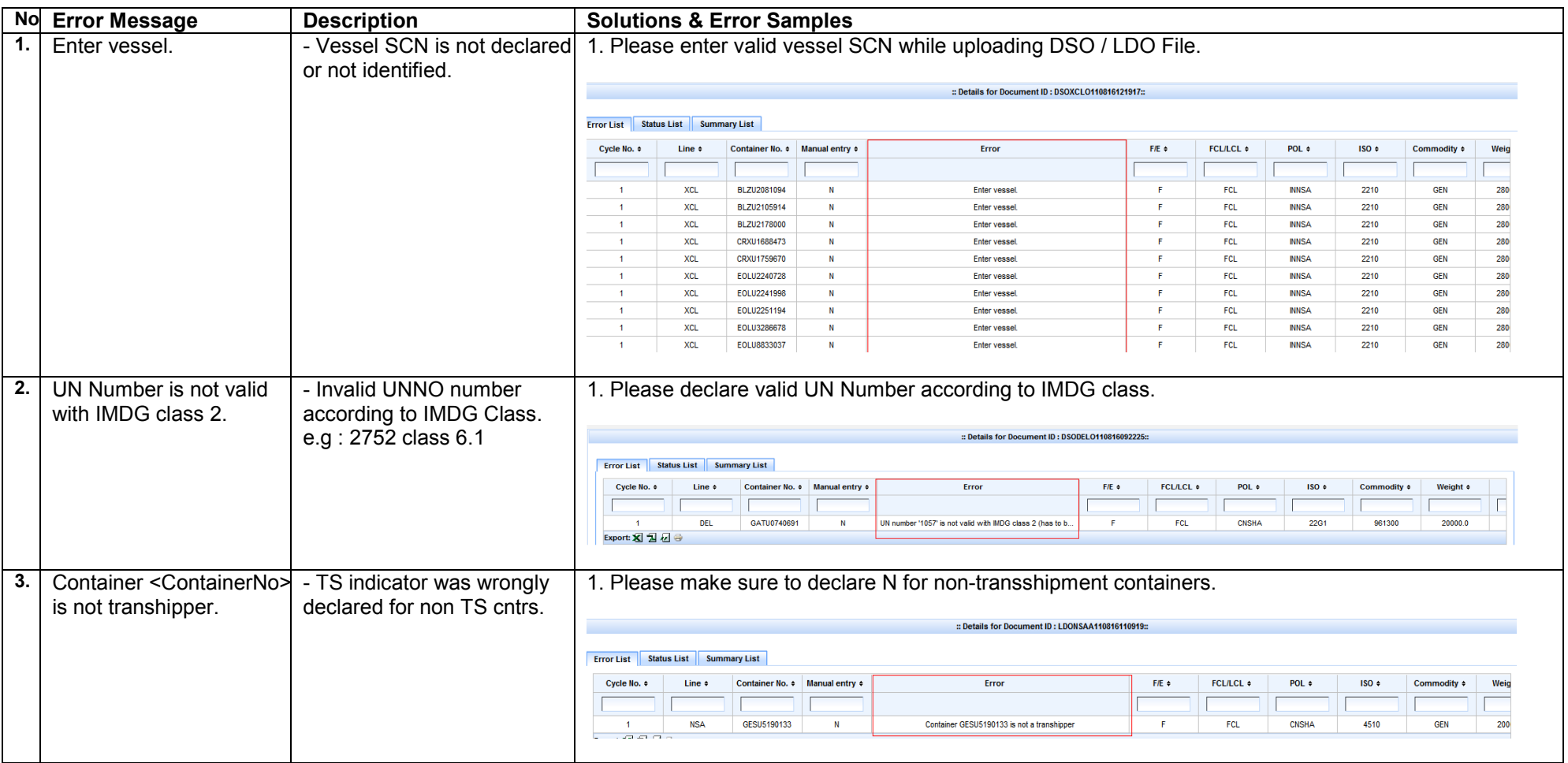

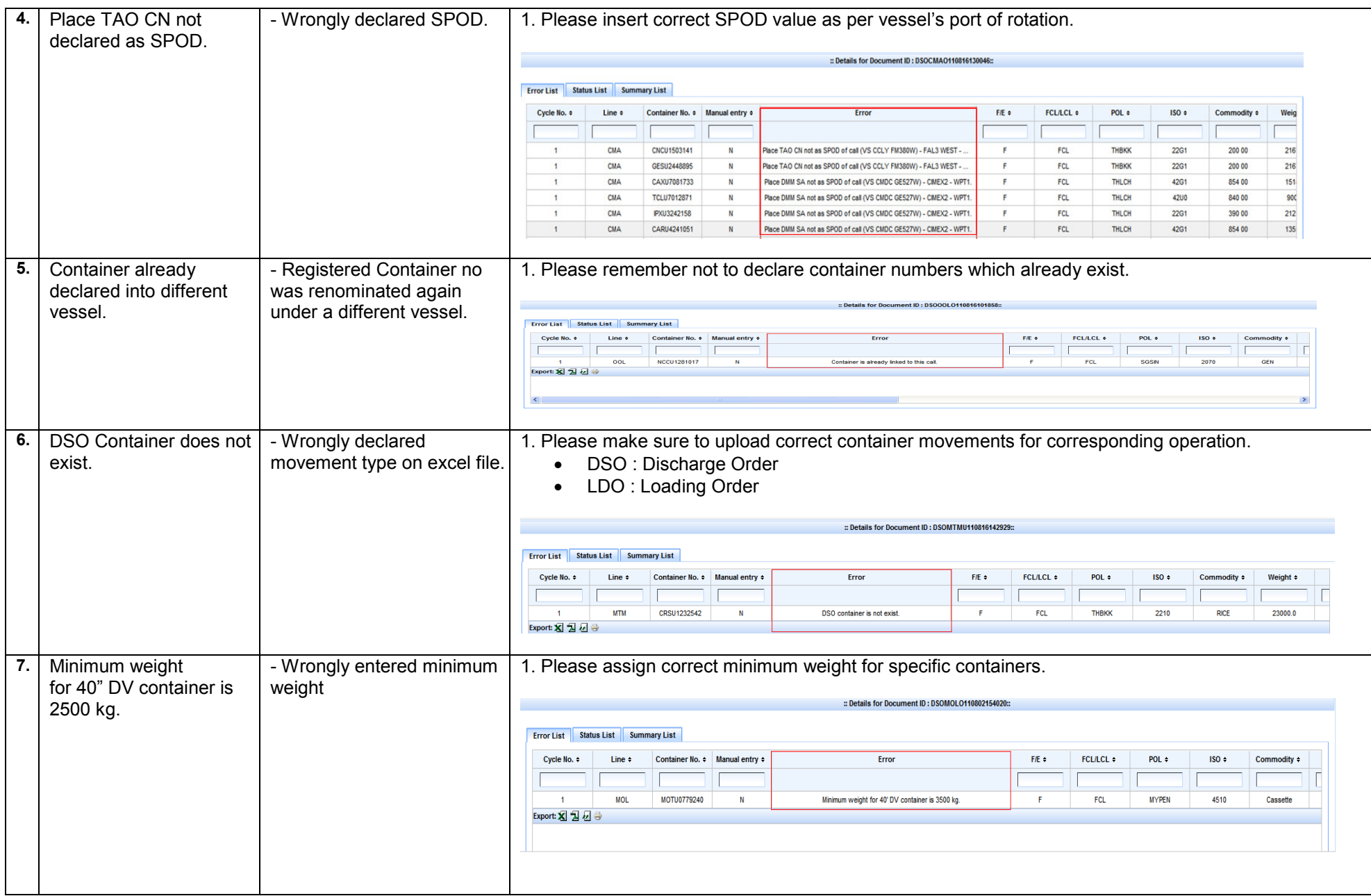

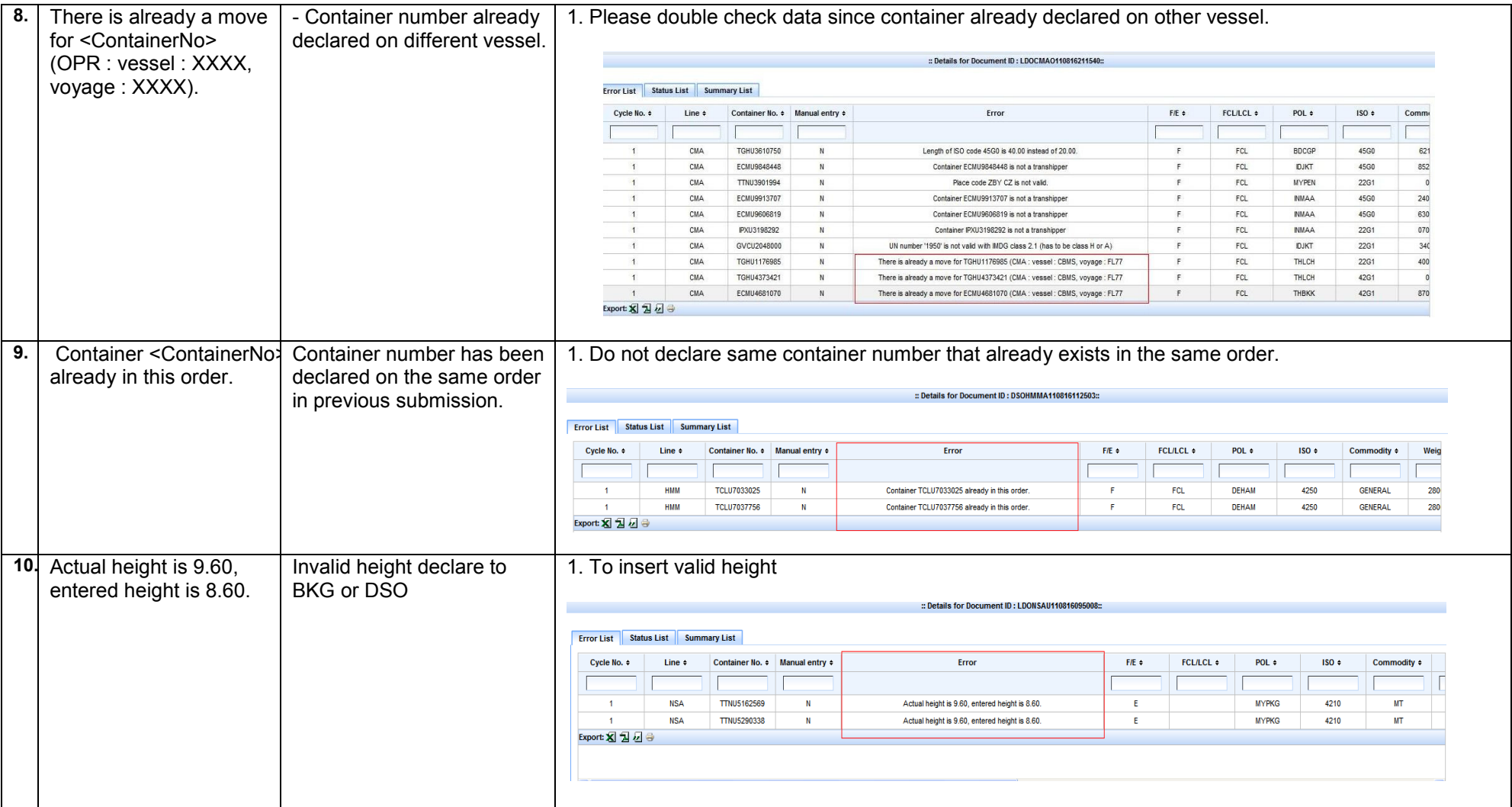